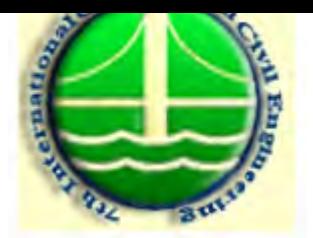

## بررسی تغییرات خطوط ساحلی دلتای رودخانه جگین با استفاده از GIS

فخر الدين براخاصي، كارشناسي ارشد هيدروليك، دانشگاه صنعتي خواجه نصيرالدين طوسي\* فريدون وفايي، عضو هيئت علمي دانشگاه صنعتي خواجه نصيرالدين طوسي مثش محمد رضا غريب رضا، عضو هيئت علمي يژوهشكده حفاظت خاك و آبخيزداري \* تلفن:٢٠٨٨١٠٨-٢٩٨٩١٢+، يست الكترونيكي: Fakhreddin.Barakhasi@gmail.com  $\frac{1}{2}$ تلفن ١٠٢٢-٨٨٨٨١-٩٨٢١، نماير: ٨٨٨٨٢٩٩٧-٩٨٢١-٩٨٢١، يست الكترونيكي:  $*$  Fvafai@Kntu.ac.ir

چکىدە:

تغييرات خطوط ساحلي يكي از فرآ يندهاي مهم درمنطقه ساحلي است كه به موجب آن موقعيت و ماهيت واحدهاي رسوبي ساحلي دچار تغيير مي شود. نواحي ساحلي دراثر تعامل نيروهاي محيط هاي خشكي و دريايي، متحمل تغييرات کوتاه و دراز مدت می شوند. در این مطالعه فرآیند رسوبگذاری و فرسایش درمصب ورودی رودخانه های منتهی به دریا مد نظر بوده است. دلتای رودخانه جگین که در شرق بندر جاسک ( جنوب ایران) واقع شده از سدهای ماسه ای تشکیل شده که در یناه آنها یهنه های جزرومدی قرار داشته و توسط ورودی های جزرومدی به دریای باز راه دارند. این دلتا از نوم دانتاهای بر بده بر بده به شمار رفته که در آنها نیروی امواج و جزرومد با یکدیگر برابر می باشند. این بدین معنی است ے از طرفي امواج، مانح تشكيل سدهاي جزرومدي كشيده به طرف دريا شده وآنها را به موازات نوار ساحلي مرتب كرده اند و از دیگر سو جریانهای جزرومدی توانسته اند بریدگی هایی ( Tidal Inlet ) در این سدها ایجاد کرده و از بسته شدن آنها توسط امواج جلوگیری کنند. منطقۀ مورد بررسی تحت تأثیر آورد رسوب رودخانه ای، وقوع سیلابها و فرسایش رودخانه های جگین و گابریک از یک سو و فرسایش نوار ساحلی و تغییر مکان مداوم ورودیهای جزرومدی دچار تغییر در مرفولوژی و ماهیت اجزاء تشکیل دهنده می باشد. مهمترین هدف از این مطالعه تعیین این تغییرات در یک بازه زمانی (۳۸ ساله) با استفاده از GIS و نیز تعیین پارامترهای مؤثر در پایاده فوق است. در این مطالعه از عکس های هوایی سال های ۱۳۴۶ او۱۳۲۲ و تصاویر ماهواره ای Quick Bird سال ۱۳۸۴ استفاده شده است. بر اساس این تحقیق در بازه زمانی ۱۳۷۲ – ۱۳۴۶ شاهد فرسایش در نوار ساحلی و در بازه زمانی ۱۳۸۴–۱۳۷۲ شاهد رسوبگذاری در نوار ساحل می باشیم.

كليد واژه: خطوط ساحلي، فرسايش و رسوبگذاري، مورفولوژي، رودخانهٔ جگين، GIS ،Tidal Inlet

1- مقدمه:

سواحل محیط های حساس، یویا و بسیار پیچیده ای هستند که تحت تأثیر فرآیندهای مهم دریایی ً قرار می گیرند. در اثر این فرآیندها، در برخی از مکانها رسوبگذاری و در برخی دیگر فرسایش اتفاق خواهد افتاد و یا اینکه فرسایش و رسوبگذاری را در نقاط مشابه ولی در زمانهای متفاوت خواهیم داشت. با توجه به اینکه نواحی ساحلی دارای ارزش اقتصادی بالایی هستند لذا شناخت و پیش بینی عوامل مؤثر در